# **Newsletter 16**

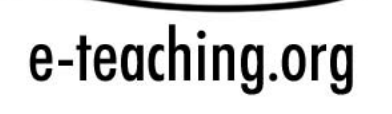

Stand: 12.10.2007

## Inhaltsverzeichnis

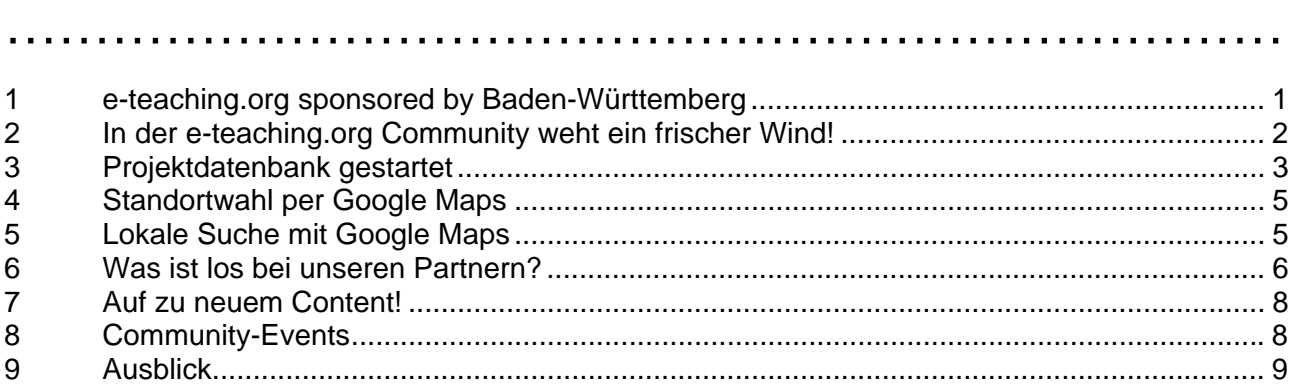

## 1 e-teaching.org sponsored by Baden-Württemberg

Wir freuen uns, bekannt geben zu können, dass wir eine weitere Förderung zum Erhalt des Portals e-teaching.org einwerben konnten. Ab 01.10.07 können wir mit Unterstützung des Landes Baden-Württemberg (Ministerium für Wissenschaft, Forschung und Kunst, MWK) weiter arbeiten. Mit der Förderung durch das Land wird zum einen das bereits etablierte Portal e-teaching.org redaktionell betreut sowie inhaltlich und technisch weiter entwickelt. Zum anderen wird ein badenwürttembergisches Landesportal entstehen, das länderspezifische Inhalte darstellt. Damit soll ein umfassender Einblick in die E-Learning-Aktivitäten des Landes Baden-Württemberg vermittelt werden.

Alle Hochschulen des Landes Baden-Württemberg haben die Möglichkeit, sich im Landesportal in einem gesonderten Bereich zu präsentieren. Der Community-Bereich von e-teaching.org wird dahingehend weiter entwickelt, dass mit Hilfe der Kommunikationsplattform lokale Unter-Communities für E-Teacher und andere E-Learning-Interessierte gebildet und unterstützt werden können.

Für die bisherigen Partner von e-teaching.org ändert sich zunächst nichts. Natürlich ist der Aufbau weiterer Länderportale denkbar. Dazu stehen wir bereits mit verschiedenen Landesvertretungen im Gespräch.

Das folgende Scribble zeigt einen vorläufigen Entwurf des Landesportals. Die genaue Ausgestaltung wird in enger Kooperation mit Land und Hochschulen im ersten Jahr der Förderung abgestimmt und umgesetzt.

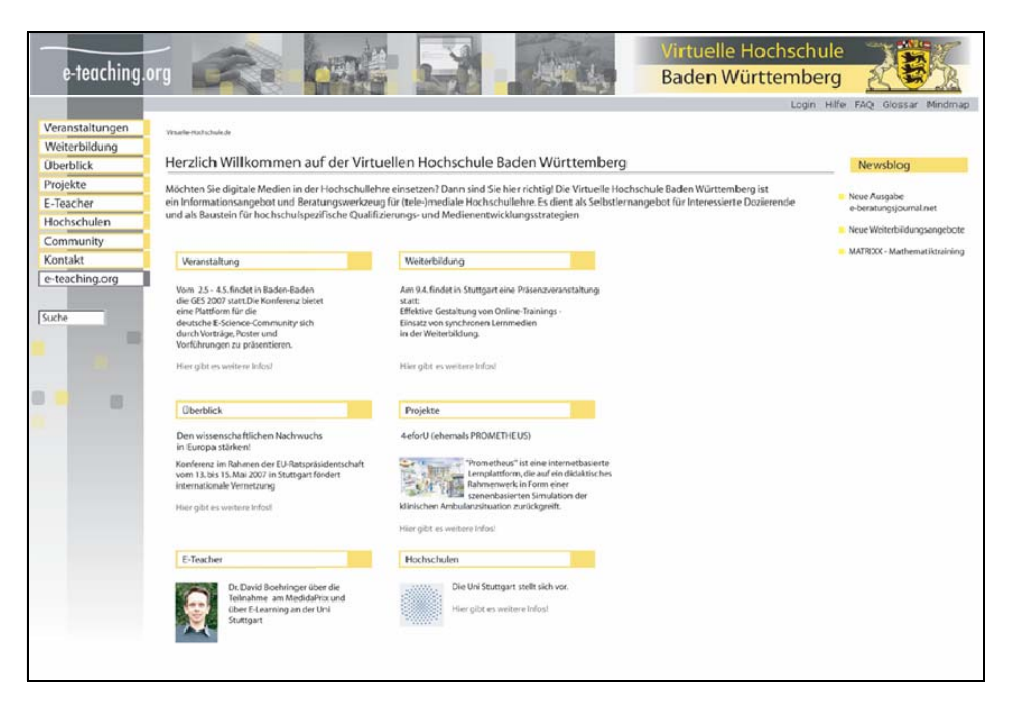

**Abb. 1: Landesportal Baden-Württemberg** 

2 In der e-teaching.org Community weht ein frischer Wind! ………………………………………………………………

Während der Herbst die bunten Blätter durch die Straßen fegt, trägt er gleichzeitig neue Akzente in den Community-Bereich von e-teaching.org. Die neuen Funktionen sind darauf ausgerichtet, Sie und andere E-Teacher noch besser und einfacher miteinander zu vernetzen. Dafür haben wir gleich mehrere Ideen umgesetzt: Eine Projektdatenbank ermöglicht allen Nutzern ihre E-Learning-Projekte kurz und übersichtlich darzustellen oder nach Projektpartnern zu suchen. Dank eines Mash-ups mit Google Maps können Sie bei e-teaching.org ab sofort regional nach Projekten, Referenzbeispielen, Weiterbildungsangeboten, Hochschulen und anderen Community-Mitgliedern suchen. Vollkommen neu gestaltet ist auch der Bereich "Meine Hochschule": Unsere Partnerhochschulen präsentieren sich kompakt, übersichtlich und mit aggregierten Informationen zu Projekten, Referenzbeispielen, Ansprechpartnern und Hochschulangehörigen. Außerdem wagt e-teaching.org den Sprung in das Semantic Web und stellt das Glossar als syndizierbaren Microcontent bereit, der in beliebige Webseiten eingebunden werden kann.

## 3 Projektdatenbank gestartet ………………………………………………………………

#### Projekte

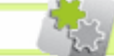

Entdecken Sie spannende Projekte in unserer Projektdatenbank, z.B.: >> eLearn@BTU - Umfassendes Change Management zur nachhaltigen hochschulweiten Integration von E-Learning >> JOKER - Javabasierte objektorientierte Lernumgebung zur Kosten- und Erlösrechnung >> Altenglisch

In der Community gibt es den neuen Bereich **Projekte**. Hier präsentieren und sammeln Community-Mitglieder ihre E-Learning Projekte. Zum Start sind bereits über 130 Projekte in die Datenbank eingetragen.

So finden Sie schnell Kooperationspartner oder interessante Ansprechpartner für einen wechselseitigen Erfahrungsaustausch. Ziel ist es, dass die Projektdatenbank die wichtigsten E-Learning Aktivitäten im deutschsprachigen Raum darstellt. Damit erfolgreiche und kreative Projekte nicht in der Schublade verschwinden, bekommen hier sowohl aktuelle wie auch abgeschlossene Projekte die Möglichkeit, sich zu präsentieren.

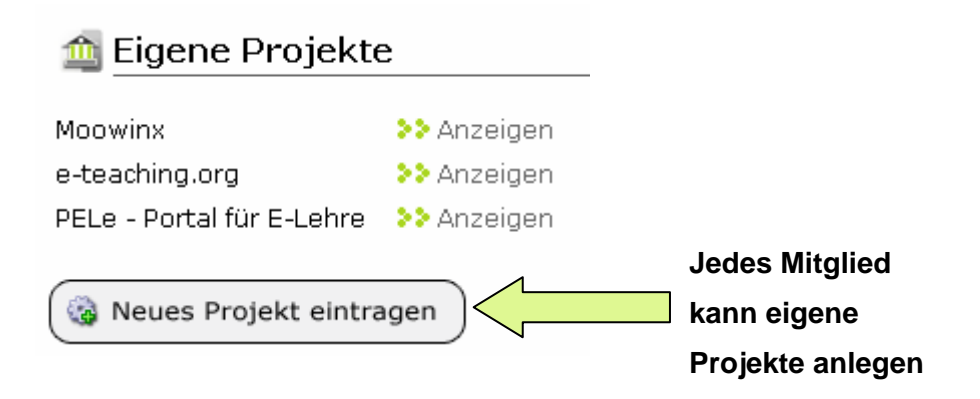

**Abb. 2: Neue Projektdatenbank** 

Neben allgemeinen Angaben und einer kurzen Beschreibung wird auch das Projektteam durch eine Verlinkung auf die Visitenkarten der Projektmitglieder in der Community abgebildet. Dadurch gelangen Nutzer von der Projektbeschreibung direkt zu den Visitenkarten der Projektmacher um sich detaillierter über deren Hintergründe zu informieren.

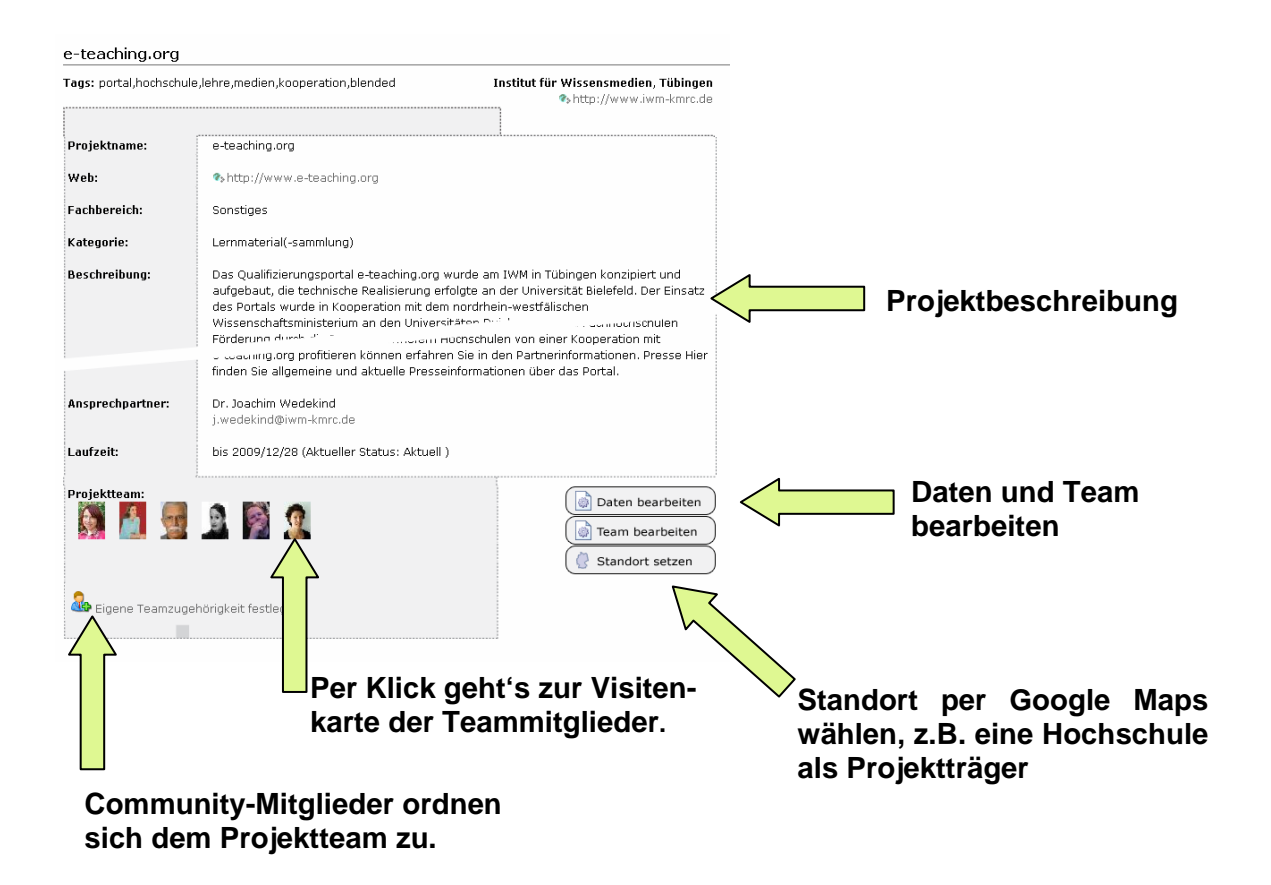

### **Abb. 3: Ansicht der Projekte**

Die Projekte sind nach Fachdisziplin und Kategorien geordnet. Mit der neuen e-teaching.org Landkarte lokalisieren Sie zudem alle Projekte in Ihrer Nähe.

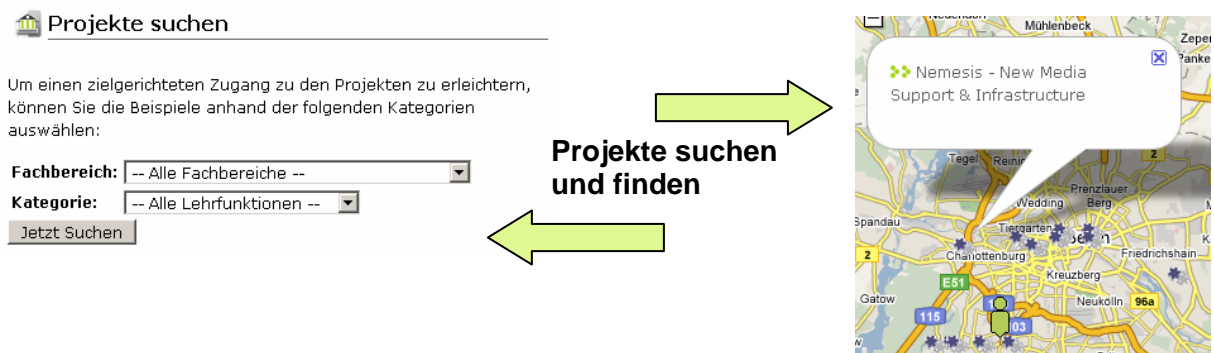

 **Abb. 4: Projekte finden** 

## 4 Standortwahl per Google Maps

# ………………………………………………………………

Die Community-Mitglieder können sich, wie auch ihre Projekte ab sofort auf einer Landkarte einem Standort bzw. einer Institution zuordnen. e-teaching.org greift hierzu auf die Schnittstelle von Google Maps zu und verknüpft Portalinhalte mit geographischen Daten. In die in das Portal integrierte Karte haben wir bereits alle deutschen Hochschulen eingetragen. Alle Projekte und Communitymitglieder wurden bereits ihrem jeweiligen Standort zugeordnet. Natürlich dürfen Sie auch umziehen! Sie können einfach einen neuen Standort in die Karte eintragen.

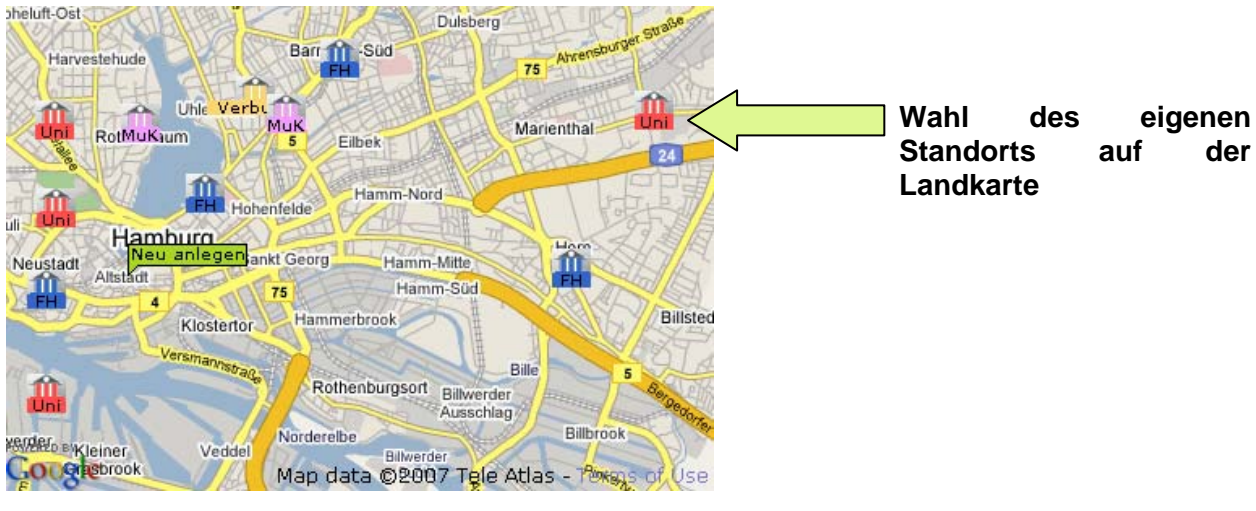

**Abb. 5: Standort festlegen** 

5 Lokale Suche mit Google Maps ………………………………………………………………

Durch die Zuordnung zu einem Standort ist es möglich, nach Mitgliedern und Projekten in Ihrer Nähe oder innerhalb einer bestimmten Region zu suchen. Nutzer können dazu auf der Landkarte ein Positionierungswerkzeug verschieben, das die Region in der gesucht werden soll, näher bestimmt. Für eine detaillierte Ansicht lässt sich in die Karte ein- und auszoomen.

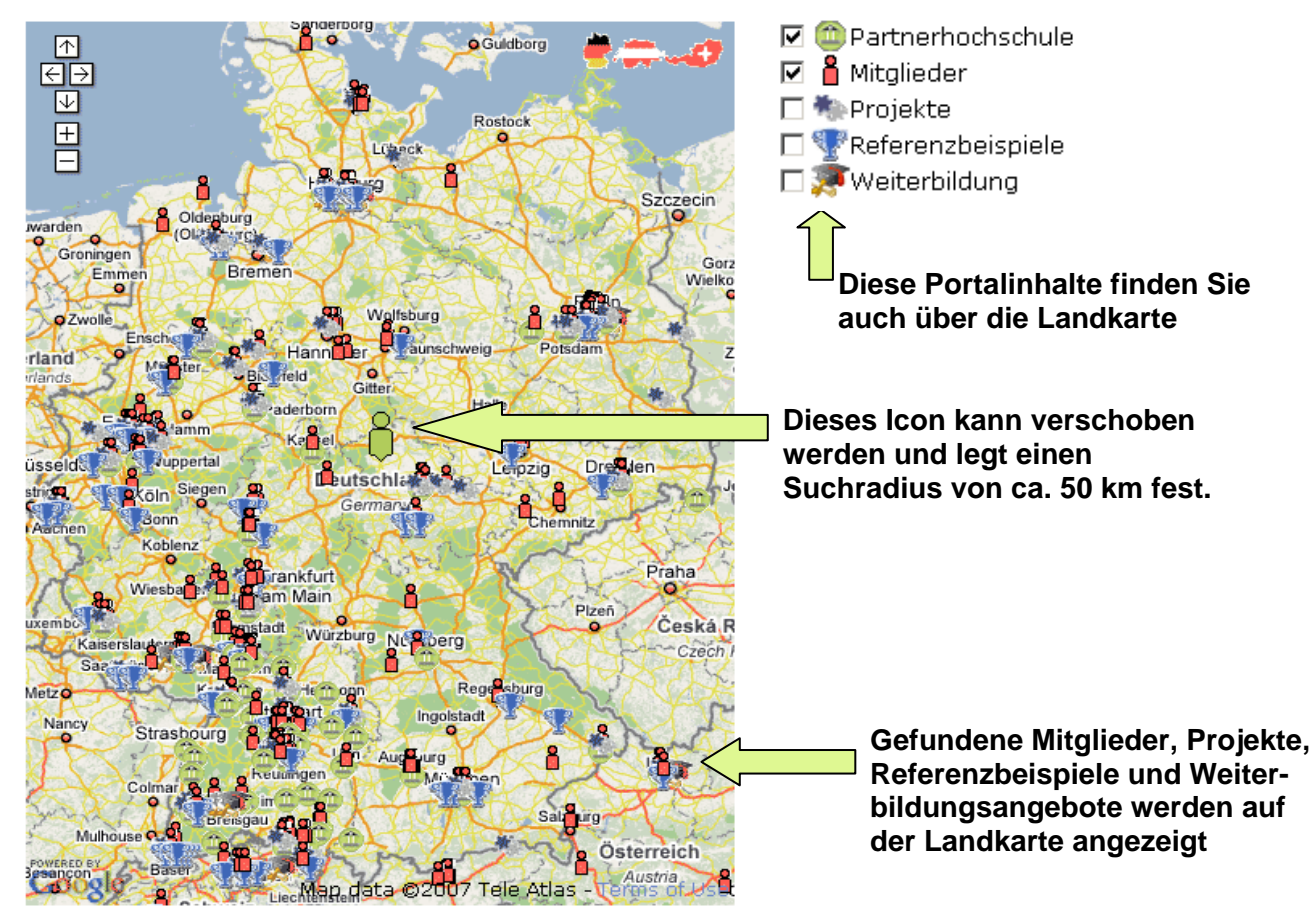

**Abb. 6: Suchmöglichkeiten auf der Landkarte** 

## 6 Was ist los bei unseren Partnern? ………………………………………………………………

Um den kompakten und übersichtlichen Zugriff auf alle bei e-teaching.org verfügbaren Informationen zu einer Hochschule zu vereinfachen, haben wir den Bereich "Meine Hochschule" überarbeitet. Unsere Partnerhochschulen sind nun in einem einheitlichen Layout im Portal präsentiert. Zudem werden Projekte und Referenzbeispiele, Kontaktdaten der E-Learning-Berater sowie die Visitenkarten der Community-Mitglieder am Standort automatisch mit dem neuen Hochschulobjekt verknüpft. In Zukunft

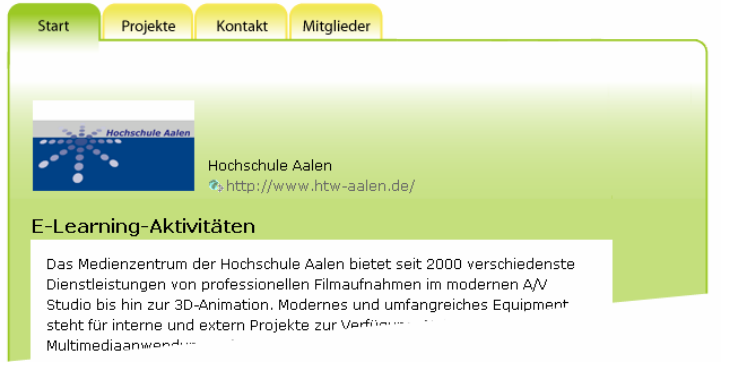

**Abb. 7: Darstellung der Partnerhochschulen** 

Projekte Start Kontakt Mitalieder ersität Stuttgar Uni Stuttgart %http://www.uni-stuttgart.de/ Projekte Aquarell - Der Umgang mit Farbe Autorien – Der Omgang init, Farbe handelt es sich um ein Lernmodul, das<br>In den Wahlpflichtfächern "Freies Goden"<br>In den Wahlpflichtfächern "Freies Goden" and the contract of the contract of the set of the set of the contract of the contract of the contract of the<br>geschiechtsspezifische Aspekte) und Lerntypen berücksichtigt wurden. Referenzbeispiele Lightstructures Leichtbau-Datenbank als Ergänzung zur Vorlesung über Leichtbau .<br>Sonici ah Sonici ab - virtuollec ! : selbstgesteuerten Lernens und Arbeitens in Grupper (Blended-Learning-Konzept) Zum E-Learning Bereich Auf der ersten Seite im Hochschulbereich werden Aktivitäten der jeweiligen Hochschule dargestellt.

Innerhalb des Hochschulobjekts kann zwischen verschiedenen Informationseinheiten gewechselt werden. Unter "Projekte" finden sich alle Einträge aus der Projektdatenbank, die zu der jeweiligen Hochschule gehören.

Weiterhin werden die Referenzbeispiele der Hochschule hier aufgelistet und verlinkt.

**Abb. 8: Projekte an den Partnerhochschulen** 

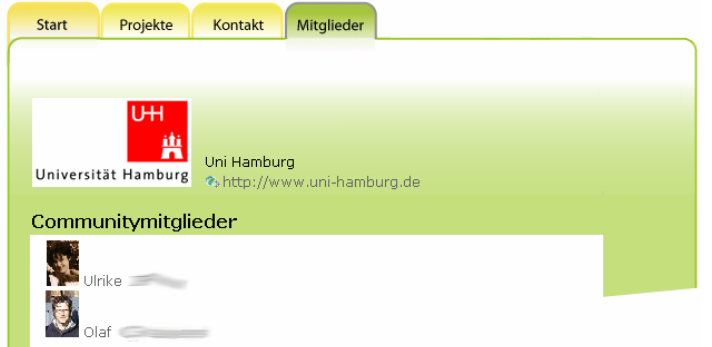

Welche Communitymitglieder der Hochschule angehören, erfahren Sie im letzten Untermenüpunkt.

**Abb. 9: Mitglieder an den Partnerhochschulen** 

## 7 Auf zu neuem Content!

………………………………………………………………

Die Vision des Semantic Web setzt vor allem auf den automatisierten Austausch von Inhalten und digitalen Informationen. Mikroformate legen dabei fest, wie Inhalte bereitgestellt werden müssen, damit andere Internetportale diese automatisch verarbeiten können. Um eine noch stärkere Vernetzung mit unseren Partnern zu garantieren, wird e-teaching.org in Zukunft verstärkt Inhaltsbereiche auf diese Weise zugänglich machen. Den Start bilden die e-teaching.org Glossarbegriffe. Ab sofort können alle Nutzer diese in ihre eigenen Internetseiten integrieren. Auch die Inhalte der Projekt-, Weiterbildungs- und Veranstaltungsdatenbank sollen noch in diesem Jahr in demselben Inhaltsformat zur Verfügung gestellt werden.

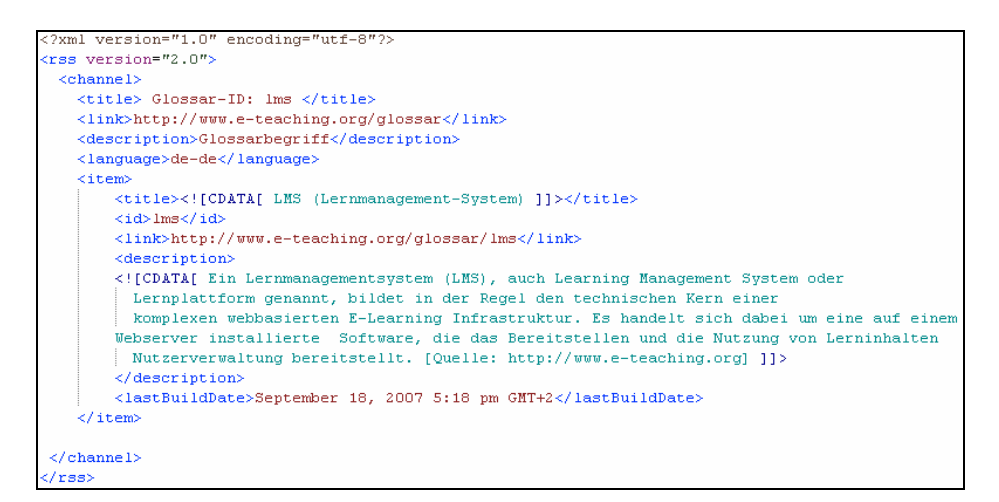

### **Beispiel für die Abfrage eines Glossarbegriffs per RSS-Feed**

Wenn Sie Interesse daran haben, das Glossar in Ihre Seiten einzubinden, finden Sie weitere Informationen in den Portalinfos:

http://www.e-teaching.org/news/portalinformationen/doku\_rss\_feed.pdf

## 8 Community-Events

......................................................................................

Im Bereich Events erhalten Sie wie üblich eine Übersicht der geplanten Online-Veranstaltungen sowie Hinweise auf Workshops, die vom Redaktionsteam - oft in Kooperation mit externen Partnern - veranstaltet werden. In Expertenchats haben Sie die Möglichkeit, mit eingeladenen Gästen zu aktuellen Themen zu diskutieren. Online-Schulungen führen in die Nutzung einer für den E-Teaching-Bereich nützlichen Software ein. Unsere Ringvorlesungen setzen sich zusammen aus einem Online-Vortrag ("Webcast") und einer anschließenden Forumsdiskussion. Wir geben eine Übersicht aktueller Termine freuen uns auf Ihre Teilnahme!

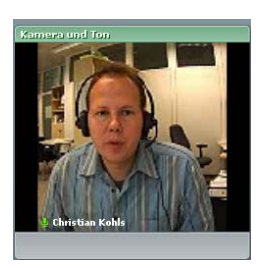

In einer zweiteiligen Schulungsreihe (**22. November** & **6. Dezember**) erläutert Christian Kohls die Erstellung von Animation und interaktiven Schaubildern mit Adobe Flash. Teil 1 wird sich mit der klassischen Animation beschäftigen. Zudem wird die Integration von Audio- und Videodaten demonstriert. Teil 2 befasst sich vor allem mit verschiedenen Methoden zur Festlegung interaktiver Anwendungen.

*Weitere Infos: http://www.e-teaching.org/community/communityevents/schulung/* 

Am **30. November** wird Prof. Dr. rer. nat. Thorsten Hampel sich den Fragen der e-teaching.org Community im Rahmen der Expertenchat-Reihe stellen. Er ist Juniorprofessor für Digitale und Kooperative Medien am Department of Knowledge and Business Engineering der Universität Wien. Der Chat wird sich rund um das Thema "Social Tagging" drehen.

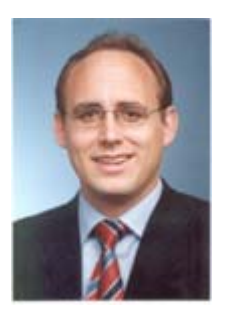

*Weitere Infos: http://www.e-teaching.org/community/communityevents/expertenchat* 

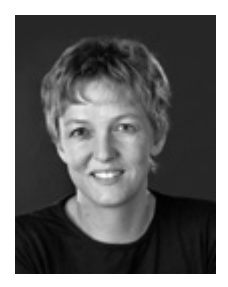

Am **10. Dezember** startet die Ringvorlesung mit Prof. Dr. Gabi Reinmann zum Thema "Blended Assessment – die Zukunft von Prüfungen im Web 2.0". Der Live-Webcast findet am 10. Dezember um 14:30 Uhr auf dem Adobe-Connect-Server von e-teaching.org statt. Im Anschluss haben Sie im Forum die Gelegenheit, eine Woche lang mit Gabi Reinmann zu diskutieren.

*Weitere Infos: http://www.e-teaching.org/community/communityevents/ringvorlesung/* 

## 9 Ausblick

......................................................................................

Werden Sie aktiv in der Community – wir freuen uns auf Sie! Wir wünschen Ihnen viel Spaß mit den neuen Funktionen und bei den geplanten Veranstaltungen. In den nächsten Monaten werden wir das Funktionsspektrum weiter optimieren. Dazu sind wir auf Ihre Rückmeldungen angewiesen. Bei Fragen und Hinweisen zögern Sie nicht und schicken uns eine Mitteilung an feedback@eteaching.org.

Bis bald Ihr e-teaching.org Team!